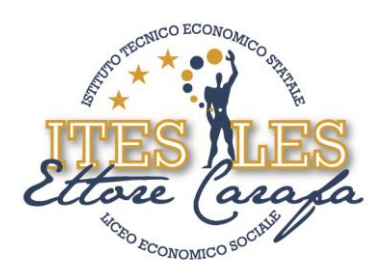

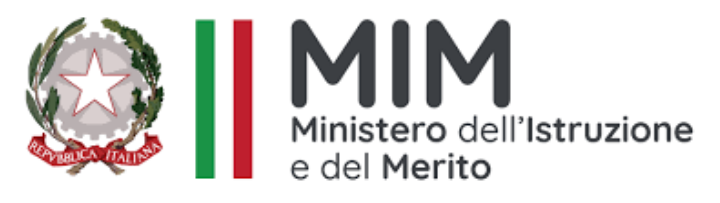

### **ISTITUTO DI ISTRUZIONE SECONDARIA SUPERIORE "***ETTORE CARAFA***" – Andria (BT)** *Istituto Tecnico Economico - Liceo Economico Sociale - Corso per Adulti*

**PROGRAMMA SVOLTO Anno scolastico 2023 - 2024**

**NOMINATIVO DEL DOCENTE : Lucia Strippoli DENOMINAZIONE DISCIPLINA: Informatica CLASSE/I :2 SEZIONE/I : A INDIRIZZO/I : ITE** 

**ARTICOLAZIONE : biennio ITE**

**LIBRO DI TESTO IN ADOZIONE:** "Office &Cloud – Edizione blu" di F.Lughezzani, D.Princivalle . Casa Ed. Hoepli

# IL DOCENTE Prof.ssa Lucia Strippoli

## STUDENTI CHE HANNO SOTTOSCRITTO IL PROGRAMMA DI DISCIPLINA SVOLTO NEL CORRENTE A. S.

- Primo Studente: Daniele Di Molfetta
- Secondo Studente: Natalia Acquaviva
- Terzo Studente: Nicola Patruno

via Bisceglie s.n.c. - 76123 Andria (BT) Tel. 0883.541112 - 0883.563636 Fax 0883.563580

www.itescarafa.gov.it bais05600x@pec.istruzione.it bais05600x@istruzione.it

Distretto Scolastico n.3 C.M. BAIS05600X C.F. 90002710722

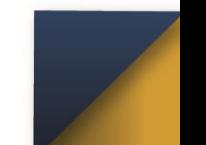

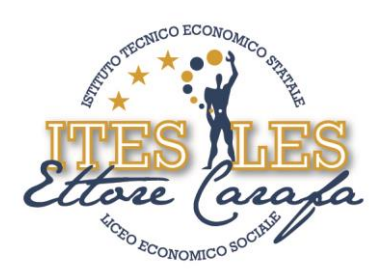

### **PROGRAMMA SVOLTO**

NELLA DISCIPLINA DI Informatica

Classe 2 Sezione A

Istituto Tecnico Economico

#### ANNO SCOLASTICO 2023 – 2024

Prof. Lucia Strippoli

LIBRO DI TESTO IN ADOZIONE TARGET di F.Lughezzani D.Princivalle - Hoepli

**TITOLO UDA : Internet e le reti** 

### **Introduzione alle reti e Internet**

- Definizione
- Le reti informatiche e i diversi tipi
- I protocolli
- Internet e la navigazione: ISP, browser,i motori di ricerca, l'URL
- Principali servizi: il WWW, la posta elettronica, l'FTP, le chat, il login remoto
- Il Web e sue principali applicazioni: Social Network, blog, servizi VOIP, forum, wiki, webinar, podcast
- La velocità di una rete
- Il sito web
- La sicurezza informatica
- Le minacce alla sicurezza: i virus e altri malware, il phishing
- La crittografia e altri strumenti che garantiscono la protezione delle transazioni online

O SOCIA

#### **La posta elettronica**

- Struttura di un indirizzo mail
- Creazione di un nuovo account con GMAIL
- L'ambiente GMAIL di Google
- Creazione e invio di un messaggio
- Gestione degli allegati
- La gestione dei contatti in rubrica : creazione e gestione di un gruppo di contatti con cartelle personalizzate
- Rispondere al mittente e inoltrare messaggi

#### **Il browser**

- Ambiente Google Chrome
- Usare e personalizzare Chrome
	- o Impostazione
	- o Gestire i preferiti
- Operare in Chrome

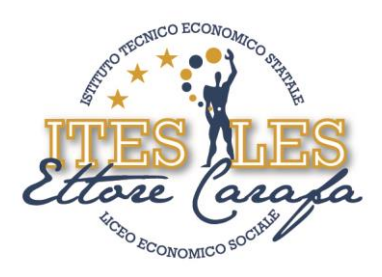

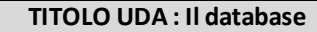

#### **Le basi di dati e la loro gestione**

- Definizione
- Organizzazione di un DB: campi, record, tracciato record, indice, chiave primaria ,chiave esterna
- Le proprietà e definizione dei campi
- Le relazioni
- L'integrità referenziale
- L'ambiente Access
- La creazione di: tabelle, maschere, query e report
- Le operazioni di inserimento, modifica e cancellazione dei dati
- L'interrogazione dei dati con query di selezione con l'uso dei criteri: utilizzo di formule di raggruppamento, massimo, minimo, somma, media, conteggio
- L'ordinamento dei record

#### **TITOLO UDA : Scratch**

#### **Le basi della programmazione**

- L'installazione del software Scratch
- L'ambiente grafico e il suo linguaggio di programmazione visuale
- I suoi elementi: stage, sprite e loro personalizzazione
- I messaggi
- La penna
- Gli script e i vari tipi
- Il concetto di algoritmo
- L'uso delle variabili
- I blocchi di controllo: struttura sequenziale, selettiva, iterativa
- Realizzazione di semplici programmi e video game:
	- Creazione di svariati giochi a quiz con attribuzione punteggio
	- Calcolo dell'IVA conoscendo il prezzo e la percentuale
	- Creazione di diverse figure geometriche facendo decidere all'utente il numero dei lati del poligono
	- Costruzione di semplici videogame con l'uso di effetti grafici e movimenti

# Andria, li 7.06.2024

Prof.ssa L.Strippoli